# **Codage des images**

 **Comment les contenus multimédias, en particulier les images, sont-ils codés dans l'ordinateur ?**

# **1 Rappel – Généralités sur le codage**

En informatique, toute information (texte, image, son…) est codée sous *forme binaire*, c'est à dire composée de 0 et de 1. L'unité d'information la plus petite est appelée un **bit** (« binary digit »), une série de 8 bits est appelée un **octet** (en anglais byte). Un octet permet de stocker un caractère, telle qu'une lettre, un chiffre… Ce regroupement de nombres par série de 8 permet une **lisibilité** plus grande, au même titre que l'on apprécie, en base décimale, de regrouper les nombres par trois pour pouvoir distinguer les milliers. Par exemple, le nombre 1 256 245 est plus lisible que 1256245.

#### *1.1 Comment l'information est-elle codée en binaire ?*

Pour ce qui est des nombres, cette opération s'effectue via une reconversion en base 2.

Un entier naturel est un entier positif ou nul. Le nombre de bits à utiliser dépend de la fourchette des nombres que l'on désire utiliser.

- Avec un bit, il est possible d'obtenir 2 (=  $2^1$ ) valeurs : 0 et 1
- Avec 2 bits, il est possible de représenter 4 (= 2²) valeurs différentes : 00, 01, 10 et 11
- Avec un octet (8 bits), il est possible de représenter 256 (=  $2^6$ ) valeurs, soit des nombres entiers compris entre 0 et 255
- Pour un groupe de n bits, il est possible de représenter \_\_\_ valeurs, soit des nombres entiers compris entre 0 et \_\_\_\_
- ‡ *Jusqu'à combien peut-on compter avec 4 bits ? Avec 24 bits ?*

La base-2 fonctionne exactement de la même façon que la base-10, excepté bien entendu pour son unité de mesure. Par exemple, en base-10, « onze » s'écrit « 11 » soit «10<sup>1</sup> + 10<sup>0</sup> ».

En base-2, « onze » s'écrit « 1011 » soit «2<sup>3</sup> + 2<sup>1</sup>+ 2<sup>0</sup>» (1\*2<sup>3</sup> + **0**\*2<del>2+ 1\*2<sup>1</sup>+ 1\*2<sup>0</sup>)</del>

La valeur d'un octet est comprise entre 0 et 255.

### *1.2 Exemple et exercice*

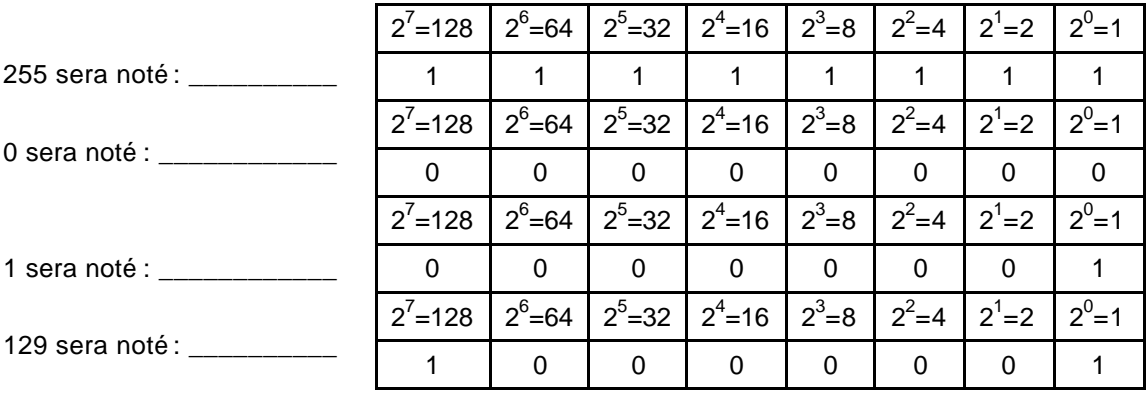

*Þ Donner la notation de 15 et de 160* 

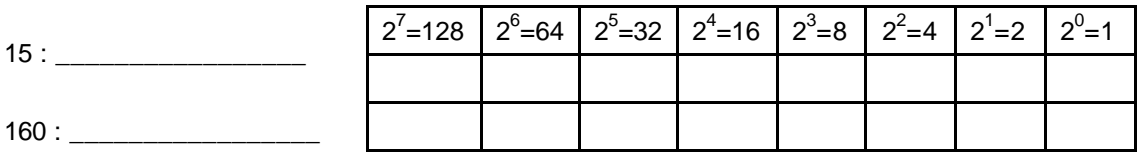

*Comment écrit-on 01101101 en décimal ?* \_\_\_\_\_\_\_\_\_\_\_\_\_\_\_\_\_\_\_\_\_\_\_\_\_\_\_\_\_\_\_\_\_\_\_\_\_\_\_\_

# **2 Les images**

L'*infographie* est le domaine de l'informatique concernant la création et la manipulation des images numériques. Le processeur envoie les informations définissant l'image, de la mémoire vive (RAM) vers une carte graphique qui convertit les données pour les afficher sur l'écran.

### *2.1 Le codage des images*

### **2.1.1 Deux catégories de codage d'images**

On distingue 2 grandes catégories de codage d'images $^1$  :

- Le codage vectoriel : l'image est codée par un ensemble de formules mathématiques
- Le codage Bitmap ou matriciel : l'image est codée comme un tableau de points

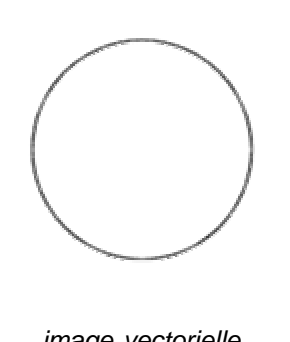

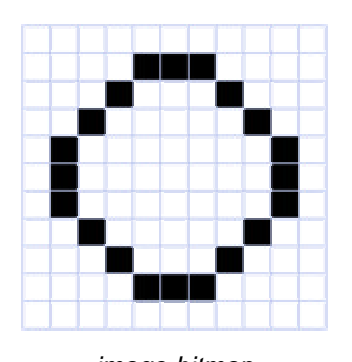

*image vectorielle image bitmap Exemple : représentation d'un cercle en codage vectoriel ou de type bitmap*

<sup>&</sup>lt;sup>1</sup> Remarque : L'image vectorielle acceptera les « étirements » tandis que l'image bitmap subira une dégradation

#### **2.1.2 Le codage Bitmap (ou codage matriciel)**

#### **2.1.2.1 Principe**

**Bitmap** signifie « carte de bits ». C'est la façon la plus simple de coder une image : l'image est décrite point par point. Les points d'une image sont appelés des **pixels** (« *picture elements* »). Chaque pixel est décrit par un nombre indiquant sa couleur. L'image est donc représentée par une série de nombres. Le codage de l'image se fait en écrivant successivement les bits correspondant à chaque pixel, ligne par ligne, en commençant par le pixel en bas à gauche. Le codage est simple mais l'image bitmap occupe beaucoup de place mémoire : les pixels sont petits, donc nombreux ! Ce qui explique la nécessité de compression.

#### **2.1.2.2 Les 3 paramètres**

Pour les images bitmap, il y a *3 paramètres* :

- le nombre de colonnes
- le nombre de lignes
- le nombre de couleurs par pixel

Les deux premiers paramètres donnent la **définition de l'image** , c'est-à-dire le nombre total de pixels (nombre de lignes \* nombre de colonnes, par exemple : 800\*600 = 480 000)

#### **2.1.2.3 Le codage de la couleur**

Chaque case du tableau contient une valeur qui représente la couleur du pixel associé. Selon le nombre de couleurs autorisées, la valeur est stockée sur un certain nombre de bits. Les bitmaps existent donc sous différents formats, selon le nombre de couleurs possibles pour un pixel. Le nombre maximum de couleurs autorisées pour une image est donc égal à 2<sup>nombre de bits par case</sup>.

- **Bitmap noir et blanc** : Chaque case contient 1 bit (0 ou 1) permettant de définir 2 couleurs : noir ou blanc.
- **Bitmap 16 couleurs** : chaque case contient 4 bits permettant de définir 16 couleurs  $(2<sup>4</sup>$  possibilités).
- **Bitmap 256 couleurs** : chaque case contient 8 bits (1 octet) permettant de définir 256 couleurs (2<sup>8</sup> possibilités).
- Avec un **codage RVB** (Rouge, Vert, Bleu) on peut attribuer 3 valeurs à chaque pixel : Rouge (de 0 à 255), Vert (de 0 à 255) et Bleu (de 0 à 255).

‡ *Combien d'octets faut-il pour coder un pixel ?*

Ce type d'image est aussi appelé **True color** (couleur réelle) et permet de définir plus de 16 millions de couleurs (\_\_\_ possibilités)

#### **2.1.2.4 Taille en octets d'une image Bitmap**

La taille en octets d'une image Bitmap se définit ainsi :

**Nb\_de\_colonnes \* Nb\_de\_lignes \* Nb\_de\_bits\_par\_pixel / 8**

**= Nb de pixels**

*Pourquoi divise-t-on par 8 ? \_\_\_\_\_\_\_\_\_\_\_\_\_\_\_\_\_\_\_\_\_\_\_\_\_\_\_\_\_\_\_\_\_\_\_\_\_\_\_\_\_\_\_\_\_\_\_*

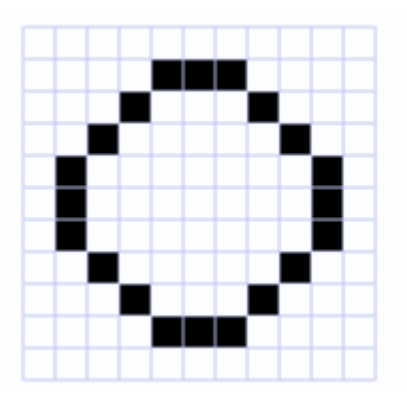

| 0 |   |   |   |   | O |   | O |   |   | U |
|---|---|---|---|---|---|---|---|---|---|---|
| 0 | Ω | ۵ | Ω |   |   |   | Ū | Ω | ٥ | 0 |
| Ō | Ο | 0 |   | Ο | Ο | N |   | 0 | 0 | 0 |
| 0 | 0 |   | ٥ | ٥ | 0 | Ο | ٥ |   | 0 | ٥ |
| 0 |   | ۵ | Ο | Ο | Ο | Π | О | Ο |   | 0 |
| 0 |   | 0 | Ο | 0 | 0 | Ο | 0 | О |   | 0 |
| 0 |   | 0 | Ο | Ο | 0 | Ο | 0 | Ο |   | Ο |
| 0 | Ο |   | О | Ο | Ο | Ο | 0 |   | 0 | 0 |
| 0 | 0 | 0 |   | Ū | 0 | U |   | Ū | 0 | 0 |
| 0 | О | 0 | О |   |   |   | Ū | Ū | 0 | 0 |
| 0 | Ω | Ω | Ο | n | 0 | Π | 0 | n | Ū | 0 |

*Exemple : représentation d'un cercle en bitmap noir et blanc*

*Quelle est la taille en octets de l'image bitmap noir et blanc représentée ci-dessus ?\_\_\_\_\_\_\_\_*

La taille de l'image est un paramètre important à considérer pour des raisons de stockage sur le disque dur (emplacement disponible) mais aussi lors de la construction d'un site Web. Lorsqu'on affiche des images sur une page Web, il faut se poser la question de la durée du chargement des fichiers.

Un modem standard (RTC) aujourd'hui a un débit idéal (théorique) de 56 Ko/s. Une ligne ADSL (standard) a un débit idéal de 512 Ko/s, 1 Mo/s, 2 M0/s…

Aussi pour une image de 10 Ko, il faudra 0,18 sec avec un modem et 0,02 sec avec ADSL (512 Ko). Pour une image de 120 Ko, il faudra plus de \_\_\_\_ sec avec un modem et \_\_\_ sec avec ADSL

### *2.2 La compression d'images numériques*

#### **2.2.1 Principe général de la compression**

Les données (texte, son, images, vidéo, programmes) ont besoin d'être compressées pour des raisons d'espace de stockage et parfois de vitesse de transfert. La compression consiste à réduire la taille d'un fichier numérique à l'aide de diverses techniques.

La plupart sont basées sur des **formules mathématiques** qui permettent de traiter les redondances (c'est-à-dire les éléments qui apparaissent plusieurs fois à l'identique) en les remplaçant par des codes plus courts. Ceci permet, après une étape de décompression, de récupérer le fichier tel qu'il était initialement (compression **sans perte**, par exemple la compression ZIP utilisable sur tous types de données).

Il existe également des méthodes de compression **avec perte**, appliquées à des types de données bien particuliers (sons, images ou vidéos). Le principe est d'éliminer les informations les moins perceptibles de manière à obtenir un résultat qui paraisse identique à l'original. Exemple : on ne voit pas les ultra-violets (longueur d'onde < 400 nm).

### **2.2.2 La compression RLE (Run Length Encoding)**

 $\div$  Cette compression est utilisée par les images bitmap (format .bmp notamment)

v Elle est basée sur la répétition d'éléments consécutifs. Par exemple, la chaîne « AAAAHHHHHHHHHH » sera compressée en 4A10H soit un gain de compression de  $(14-5)/14 =$ 64,3%. En revanche la chaîne REELLEMENT qui deviendrait 1R2E2L1E1M1E1N1T (soit -60% de gain de compression) ne sera pas compressée. En pratique seules les séquences comportant plus de 3 répétitions d'un même élément sont compressées, les autres sont conservées telles quelles, séparées des séquences compressées par un caractère spécial.

v La compression RLE n'a donc d'intérêt que pour des images possédant de nombreux éléments consécutifs redondants, notamment les images avec de larges parties uniformes. C'est ce qui explique que les images BMP atteignent fréquemment des tailles importantes.

### **2.2.3 La compression LZW (Lempel- Ziv - Welch)**

 $\div$  Du nom de ses inventeurs, cette méthode de compression est utilisée par les formats d'image GIF et TIFF, mais aussi par les formats d'archive ZIP, ARJ, etc.

\* Le principe de base est de repérer des séquences qui apparaissent plusieurs fois, en construisant au fur et à mesure un dictionnaire de séquences, et de les remplacer par leur indice dans le dictionnaire.

v Dans le cas de la compression d'images GIF, elle est particulièrement adaptée pour des images avec de grandes zones de même couleur ou des images géométriques. Elle est limitée à 256 couleurs, et donc peu adaptée aux images photographiques. En revanche c'est l'un des seuls formats d'image (avec le format PNG) qui permette de gérer la transparence, et c'est le seul qui gère des images animées (constituées d'un ensemble d'images affichées l'une après l'autre).

#### **2.2.4 La compression JPEG (Joint Photographic Expert Group)**

 $\div$  Méthode de compression avec perte (correspondant au format .jpg)

 $\cdot \cdot$  Elle permet de réduire la taille jusqu'à 1/25<sup>e</sup> de l'original sans perte notable de qualité.

Elle est efficace sur des images photographiques, mais beaucoup moins sur des images géométriques, pour lesquelles la perte d'information est plus souvent visible.

 $\div$  Le principe est, à partir de formules mathématiques compliquées (transformation discrète en cosinus), d'atténuer les détails en éliminant certaines composantes de hautes fréquences.

 $\div$  Le taux de compression est variable, ce qui permet de trouver un compromis entre réduction de la taille et niveau de perte de détails acceptable. Le taux minimum est la compression sans perte (réduction de la taille de moitié seulement), utilisée principalement pour la transmission d'images médicales.

#### **2.2.5 En résumé**

Il existe un grand nombre de formats de fichiers. Parmi eux :

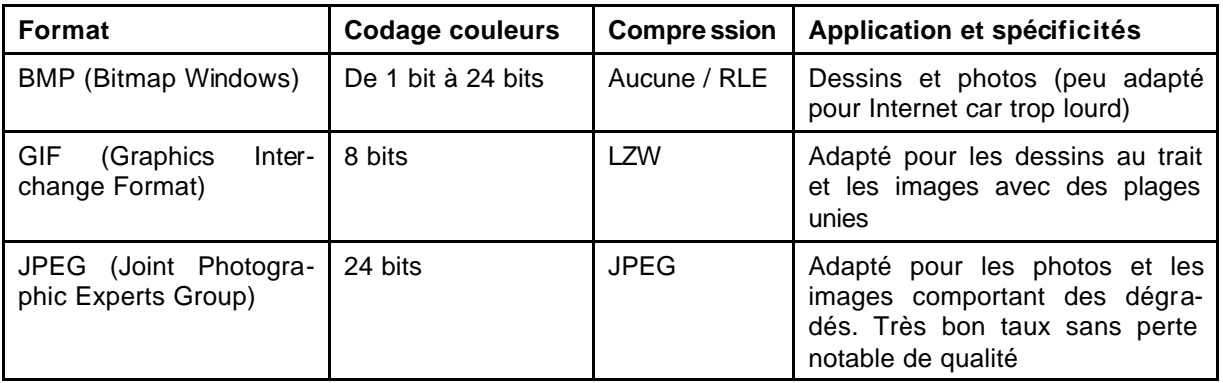

# **3 Exercice : les différents formats d'images**

## *3.1 Différents formats BMP*

Ouvrez le logiciel Paint (*Programmes / Accessoires*), puis ouvrez l'image image.bmp A l'aide du menu *Image / Attributs*, notez quelle est sa taille en octets et calculez sa définition ( nombre de pixels = hauteur  $*$  largeur)

Enregistrez l'image sous le nom image1.bmp avec le type Bitmap 256 couleurs Enregistrez l'image sous le nom image2.bmp avec le type Bitmap 16 couleurs Enregistrez l'image sous le nom image3.bmp avec le type Bitmap monochrome

A l'aide du menu *Image / Attributs,* remplissez le tableau suivant :

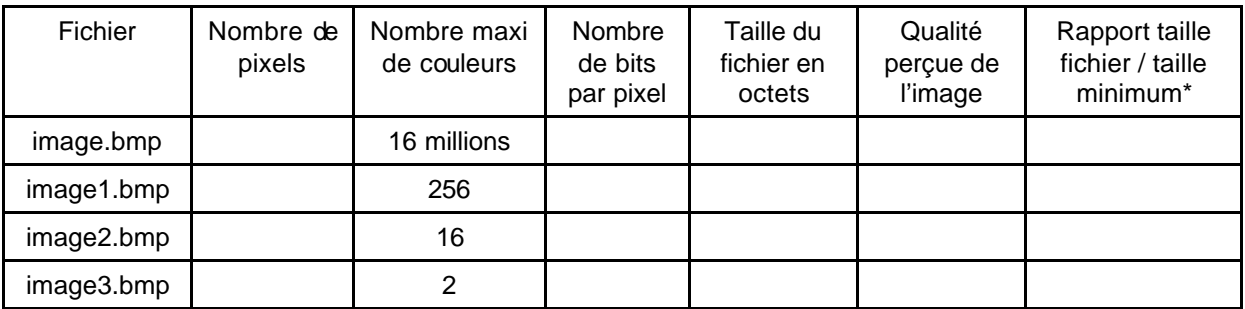

\* ne remplissez cette colonne qu'à la fin, après avoir repéré le plus petit des fichiers, et arrondissez le résultat.

• Que pouvez -vous dire du lien entre les valeurs obtenues pour la dernière colonne et le nombre de bits par pixel ? \_\_\_\_\_\_\_\_\_\_\_\_\_\_\_\_\_\_\_\_\_\_\_\_\_\_\_\_\_\_\_\_\_\_\_\_\_\_\_\_\_\_\_\_\_\_\_\_\_\_\_\_\_\_\_\_\_\_\_\_\_\_\_\_\_\_

# *3.2 Formats BMP, GIF et JPEG*

Ouvrez l'image image.bmp. Enregistrez-la sous le nom image.gif avec le type GIF. Enregistrez-la sous le nom image.jpg avec le type JPEG

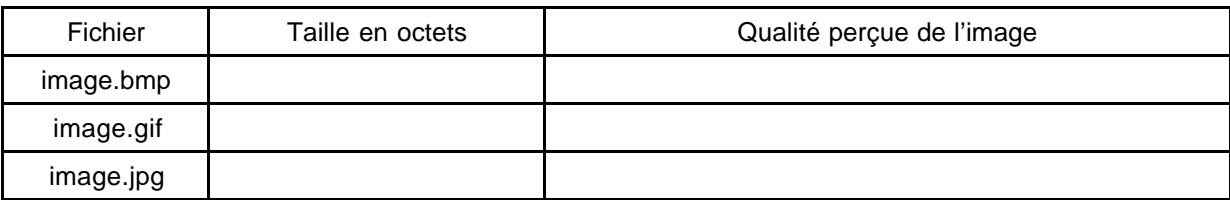

A l'aide du menu *Image / Attributs,* remplissez le tableau suivant :

Pourquoi la qualité de l'image au format GIF est-elle altérée ?

• Percevez-vous une différence de qualité entre l'image JPEG et l'original au format BMP ? Qu'en est-il en utilisant la fonction zoom? \_\_\_\_\_\_\_\_\_\_\_\_\_\_\_\_\_\_\_\_\_\_\_\_\_\_\_\_\_\_\_\_\_\_\_\_\_\_\_\_\_\_\_\_\_\_\_\_\_\_\_\_\_\_\_\_\_\_\_\_\_\_\_\_\_\_\_\_\_\_\_\_\_\_\_\_\_\_\_\_\_

\_\_\_\_\_\_\_\_\_\_\_\_\_\_\_\_\_\_\_\_\_\_\_\_\_\_\_\_\_\_\_\_\_\_\_\_\_\_\_\_\_\_\_\_\_\_\_\_\_\_\_\_\_\_\_\_\_\_\_\_\_\_\_\_\_\_\_\_\_\_\_\_\_\_\_\_\_\_\_\_\_

#### **Format GIF**

Ouvrez successivement les images LigneVerticale.gif, LigneHorizontale.gif et LigneBruit.gif en remplissant le tableau ci-dessous.

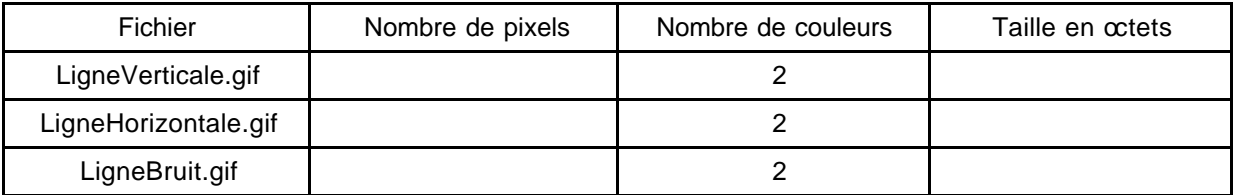

\_\_\_\_\_\_\_\_\_\_\_\_\_\_\_\_\_\_\_\_\_\_\_\_\_\_\_\_\_\_\_\_\_\_\_\_\_\_\_\_\_\_\_\_\_\_\_\_\_\_\_\_\_\_\_\_\_\_\_\_\_\_\_\_\_\_\_\_\_\_\_\_\_\_\_\_\_\_\_\_\_

\_\_\_\_\_\_\_\_\_\_\_\_\_\_\_\_\_\_\_\_\_\_\_\_\_\_\_\_\_\_\_\_\_\_\_\_\_\_\_\_\_\_\_\_\_\_\_\_\_\_\_\_\_\_\_\_\_\_\_\_\_\_\_\_\_\_\_\_\_\_\_\_\_\_\_\_\_\_\_\_\_

Comparez la taille des fichiers. Comment expliquez-vous ces différences de taille ?

\_\_\_\_\_\_\_\_\_\_\_\_\_\_\_\_\_\_\_\_\_\_\_\_\_\_\_\_\_\_\_\_\_\_\_\_\_\_\_\_\_\_\_\_\_\_\_\_\_\_\_\_\_\_\_\_\_\_\_\_\_\_\_\_\_\_\_\_\_\_\_\_\_\_\_\_\_\_\_\_\_

\_\_\_\_\_\_\_\_\_\_\_\_\_\_\_\_\_\_\_\_\_\_\_\_\_\_\_\_\_\_\_\_\_\_\_\_\_\_\_\_\_\_\_\_\_\_\_\_\_\_\_\_\_\_\_\_\_\_\_\_\_\_\_\_\_\_\_\_\_\_\_\_\_\_\_\_\_\_\_\_\_